# **Class Methods At Work**

Damien Cassou, Stéphane Ducasse and Luc Fabresse

W4S06

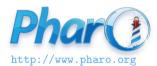

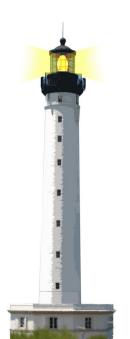

#### **What You Will Learn**

- Class methods are normal methods
- Most class methods create new instances
  - but they can be used for other things

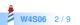

### **Parsing Lines**

Imagine we want to parse

**!Section Title** 

- list item
- -- subitem

Any text here

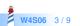

## **A Possible Design**

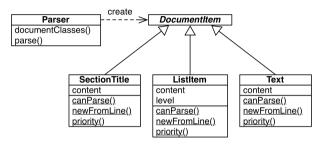

- Document item **classes** know
  - if they can parse a line (canParse:)
  - how to create instances (newFromLine:)

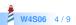

# **Parsing Lines**

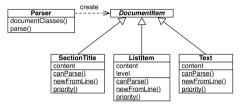

Parser >> documentClasses
 ^ DocumentItem allSubclasses
 sorted: [ :class1 :class2 | class1 priority < class2 priority ]
Parser >> parse: line
 self documentClasses
 detect: [ :subclass |
 (subclass canParse: aLine)
 ifTrue: [ ^ subclass newFromLine: line ] ]

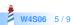

#### **The Command-Line Handler**

- the Pharo command-line interface (CLI) uses the same approach
- each subclass of CommandLineHandler knows how to deal with one command
- the correct subclass is selected by sending messages to the class

\$ pharo Pharo.image eval "10 factorial"
3628800

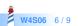

## **The Command-Line Handler**

CommandLineHandler class >> isResponsibleFor: arguments ^ arguments includesSubCommand: self commandName

EvaluateCommandLineHandler class >> commandName ^ 'eval'

CommandLineHandler class >> allHandlers ^ self allSubclasses reject: [ :handler | handler isAbstract ]

CommandLineHandler class >> handlersFor: arguments ^ self allHandlers select: [ :handlerClass | handlerClass isResponsibleFor: arguments ]

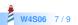

#### Conclusion

- Classes are objects and can be sent messages
- Method lookup is exactly the same as for all objects:
  - go to the class of the receiver
  - follow inheritance chain
- More during the lecture Understanding Metaclasses
- Pharo makes it easy to iterate over subclasses

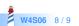

#### A course by

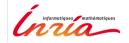

and

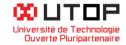

#### in collaboration with

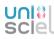

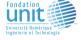

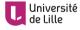

「おいちて」 INSTITUT Mines-Télécom

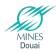

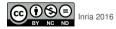

Except where otherwise noted, this work is licensed under CC BY-NC-ND 3.0 France <code>https://creativecommons.org/licenses/by-nc-nd/3.0/fr/</code>